# **Redmine - Defect #19721**

**Upgrade from 2.6.4 to 3.0.2 fails with Mysql2::Error: Table 'email\_addresses' already exists:**

2015-04-28 06:07 - Deoren Moor

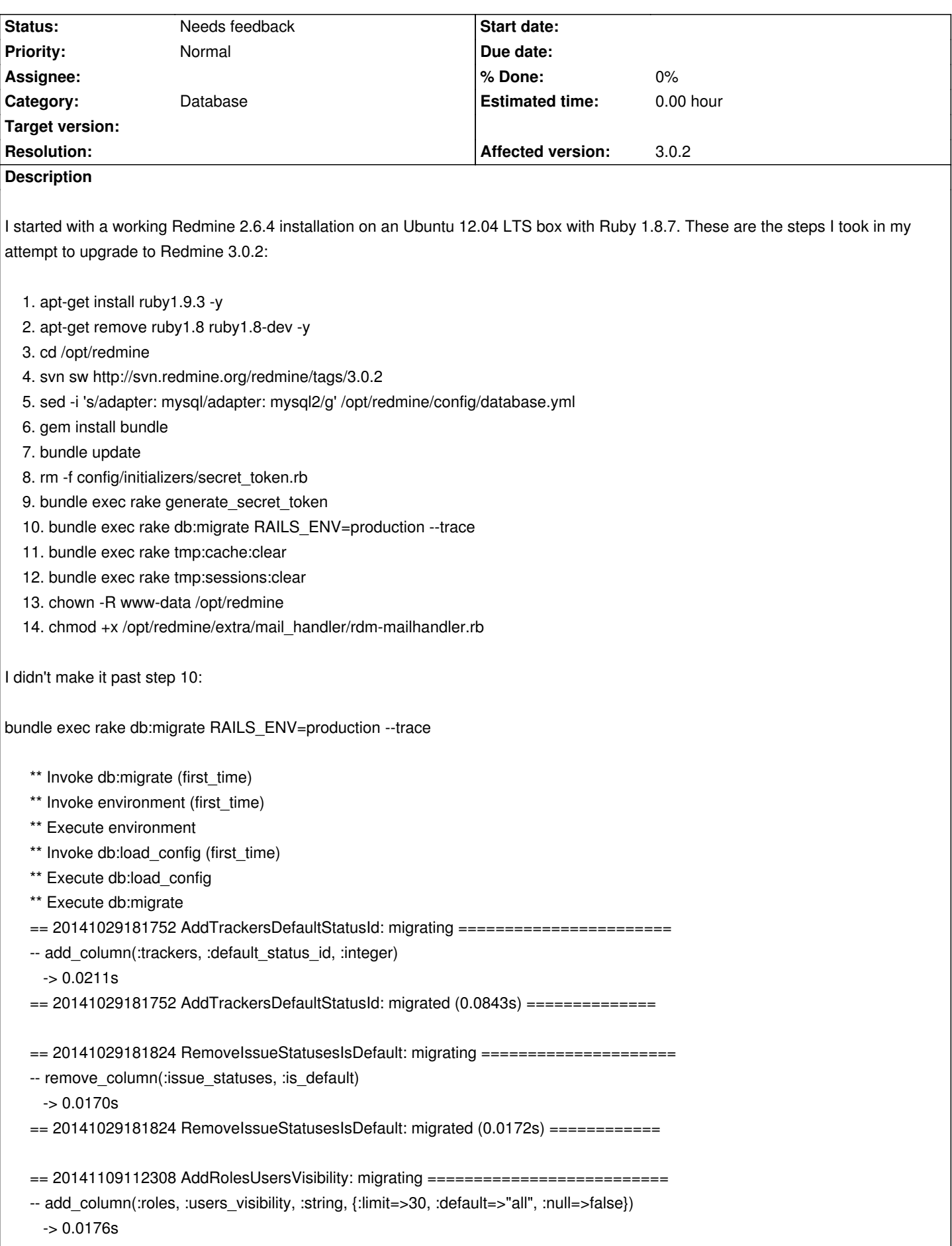

== 20141109112308 AddRolesUsersVisibility: migrated (0.0179s) ================= == 20141122124142 AddWikiRedirectsRedirectsToWikild: migrating ================ -- add\_column(:wiki\_redirects, :redirects\_to\_wiki\_id, :integer)  $-$  > 0.0183s -- change column(:wiki\_redirects, :redirects\_to\_wiki\_id, :integer, {:null=>false})  $> 0.0195s$  $= 20141122124142$  AddWikiRedirectsRedirectsToWikiId: migrated  $(0.0467s)$  ======= == 20150113194759 CreateEmailAddresses: migrating ============================= -- create\_table(:email\_addresses) rake aborted! StandardError: An error has occurred, all later migrations canceled: Mysql2::Error: Table 'email\_addresses' already exists: CREATE TABLE `email\_addresses` (`id` int(11) auto\_increment PRIMARY KEY, `user\_id` int(11) NOT NULL, `address` varchar(255) NOT NULL, `is\_default` tinyint(1) DEFAULT 0 NOT NULL, `notify` tinyint(1) DEFAULT 1 NOT NULL, `created\_on` datetime NOT NULL, `updated\_on` datetime NOT NULL) ENGINE=InnoDB/var/lib/gems/1.9.1/gems/activerecord-4.2.1/lib/active\_record/connection\_adapters/abstract\_mysql\_adapter.rb:299:in `que :299:in `query' /var/lib/gems/1.9.1/gems/activerecord-4.2.1/lib/active\_record/connection\_adapters/abstract\_mysql\_adapter.rb:299:in `block in execute' /var/lib/gems/1.9.1/gems/activerecord-4.2.1/lib/active\_record/connection\_adapters/abstract\_adapter.rb:473:in `block in log' /var/lib/gems/1.9.1/gems/activesupport-4.2.1/lib/active\_support/notifications/instrumenter.rb:20:in `instrument' /var/lib/gems/1.9.1/gems/activerecord-4.2.1/lib/active\_record/connection\_adapters/abstract\_adapter.rb:467:in `log' /var/lib/gems/1.9.1/gems/activerecord-4.2.1/lib/active\_record/connection\_adapters/abstract\_mysql\_adapter.rb:299:in `execute' /var/lib/gems/1.9.1/gems/activerecord-4.2.1/lib/active\_record/connection\_adapters/mysql2\_adapter.rb:231:in `execute' /var/lib/gems/1.9.1/gems/activerecord-4.2.1/lib/active\_record/connection\_adapters/abstract/schema\_statements.rb:208:in `create\_table' /var/lib/gems/1.9.1/gems/activerecord-4.2.1/lib/active\_record/connection\_adapters/abstract\_mysql\_adapter.rb:462:in `create\_table' /var/lib/gems/1.9.1/gems/activerecord-4.2.1/lib/active\_record/migration.rb:662:in `block in method\_missing' /var/lib/gems/1.9.1/gems/activerecord-4.2.1/lib/active\_record/migration.rb:632:in `block in say\_with\_time' /usr/lib/ruby/1.9.1/benchmark.rb:280:in `measure' /var/lib/gems/1.9.1/gems/activerecord-4.2.1/lib/active\_record/migration.rb:632:in `say\_with\_time' /var/lib/gems/1.9.1/gems/activerecord-4.2.1/lib/active\_record/migration.rb:652:in `method\_missing' /opt/redmine/db/migrate/20150113194759\_create\_email\_addresses.rb:3:in `change' /var/lib/gems/1.9.1/gems/activerecord-4.2.1/lib/active\_record/migration.rb:606:in `exec\_migration' /var/lib/gems/1.9.1/gems/activerecord-4.2.1/lib/active\_record/migration.rb:590:in `block (2 levels) in migrate' /usr/lib/ruby/1.9.1/benchmark.rb:280:in `measure' /var/lib/gems/1.9.1/gems/activerecord-4.2.1/lib/active\_record/migration.rb:589:in `block in migrate' /var/lib/gems/1.9.1/gems/activerecord-4.2.1/lib/active\_record/connection\_adapters/abstract/connection\_pool.rb:292:in `with\_connection' /var/lib/gems/1.9.1/gems/activerecord-4.2.1/lib/active\_record/migration.rb:588:in `migrate' /var/lib/gems/1.9.1/gems/activerecord-4.2.1/lib/active\_record/migration.rb:765:in `migrate' /var/lib/gems/1.9.1/gems/activerecord-4.2.1/lib/active\_record/migration.rb:995:in `block in execute\_migration\_in\_transaction' /var/lib/gems/1.9.1/gems/activerecord-4.2.1/lib/active\_record/migration.rb:1043:in `ddl\_transaction' /var/lib/gems/1.9.1/gems/activerecord-4.2.1/lib/active\_record/migration.rb:994:in `execute\_migration\_in\_transaction' /var/lib/gems/1.9.1/gems/activerecord-4.2.1/lib/active\_record/migration.rb:956:in `block in migrate' /var/lib/gems/1.9.1/gems/activerecord-4.2.1/lib/active\_record/migration.rb:952:in `each' /var/lib/gems/1.9.1/gems/activerecord-4.2.1/lib/active\_record/migration.rb:952:in `migrate' /var/lib/gems/1.9.1/gems/activerecord-4.2.1/lib/active\_record/migration.rb:820:in `up' /var/lib/gems/1.9.1/gems/activerecord-4.2.1/lib/active\_record/migration.rb:798:in `migrate' /var/lib/gems/1.9.1/gems/activerecord-4.2.1/lib/active\_record/tasks/database\_tasks.rb:137:in `migrate'

/var/lib/gems/1.9.1/gems/activerecord-4.2.1/lib/active\_record/railties/databases.rake:44:in `block (2 levels) in <top (required)>' /var/lib/gems/1.9.1/gems/rake-10.4.2/lib/rake/task.rb:240:in `call' /var/lib/gems/1.9.1/gems/rake-10.4.2/lib/rake/task.rb:240:in `block in execute' /var/lib/gems/1.9.1/gems/rake-10.4.2/lib/rake/task.rb:235:in `each' /var/lib/gems/1.9.1/gems/rake-10.4.2/lib/rake/task.rb:235:in `execute' /var/lib/gems/1.9.1/gems/rake-10.4.2/lib/rake/task.rb:179:in `block in invoke\_with\_call\_chain' /usr/lib/ruby/1.9.1/monitor.rb:211:in `mon\_synchronize' /var/lib/gems/1.9.1/gems/rake-10.4.2/lib/rake/task.rb:172:in `invoke\_with\_call\_chain' /var/lib/gems/1.9.1/gems/rake-10.4.2/lib/rake/task.rb:165:in `invoke' /var/lib/gems/1.9.1/gems/rake-10.4.2/lib/rake/application.rb:150:in `invoke\_task' /var/lib/gems/1.9.1/gems/rake-10.4.2/lib/rake/application.rb:106:in `block (2 levels) in top\_level' /var/lib/gems/1.9.1/gems/rake-10.4.2/lib/rake/application.rb:106:in `each' /var/lib/gems/1.9.1/gems/rake-10.4.2/lib/rake/application.rb:106:in `block in top\_level' /var/lib/gems/1.9.1/gems/rake-10.4.2/lib/rake/application.rb:115:in `run\_with\_threads' /var/lib/gems/1.9.1/gems/rake-10.4.2/lib/rake/application.rb:100:in `top\_level' /var/lib/gems/1.9.1/gems/rake-10.4.2/lib/rake/application.rb:78:in `block in run' /var/lib/gems/1.9.1/gems/rake-10.4.2/lib/rake/application.rb:176:in `standard\_exception\_handling' /var/lib/gems/1.9.1/gems/rake-10.4.2/lib/rake/application.rb:75:in `run' /var/lib/gems/1.9.1/gems/rake-10.4.2/bin/rake:33:in `<top (required)>' /usr/local/bin/rake:19:in `load' /usr/local/bin/rake:19:in `<main>' Tasks: TOP => db:migrate

bundle list

Gems included by the bundle:

- \* actionmailer (4.2.1)
- \* actionpack (4.2.1)
- \* actionpack-action\_caching (1.1.1)
- \* actionpack-xml\_parser (1.0.2)
- \* actionview (4.2.1)
- \* activejob (4.2.1)
- \* activemodel (4.2.1)
- \* activerecord (4.2.1)
- \* activesupport (4.2.1)
- \* arel (6.0.0)
- \* builder (3.2.2)
- \* bundler (1.9.4)
- $*$  coderay  $(1.1.0)$
- \* daemon\_controller (1.2.0)
- $*$  erubis  $(2.7.0)$
- $*$  globalid  $(0.3.5)$
- \* i18n (0.7.0)
- \* jquery-rails (3.1.2)
- \* json (1.8.2)
- $*$  loofah  $(2.0.1)$
- \* mail (2.6.3)
- \* mime-types (2.5)
- \* mini\_portile (0.6.2)
- $*$  minitest (5.6.1)
- \* mysql2 (0.3.18)

```
* net-Idap (0.3.1) * nokogiri (1.6.6.2)
* passenger (4.0.57) * protected_attributes (1.0.9)
 * rack (1.6.0)
 * rack-openid (1.4.2)
* rack-test (0.6.3) * rails (4.2.1)
 * rails-deprecated_sanitizer (1.0.3)
 * rails-dom-testing (1.0.6)
 * rails-html-sanitizer (1.0.2)
* railties (4.2.1) * rake (10.4.2)
 * rbpdf (1.18.5)
 * rdoc (4.2.0)
 * redcarpet (3.1.2)
* request store (1.0.5)
 * rmagick (2.13.4)
 * ruby-openid (2.3.0)
 * sprockets (3.0.3)
 * sprockets-rails (2.2.4)
 * thor (0.19.1)
* thread safe (0.3.5)
 * tzinfo (1.2.2)
 * yard (0.8.7.6)
```
## **History**

# **#1 - 2015-04-28 06:41 - Toshi MARUYAMA**

*- Status changed from New to Needs feedback*

I think your plugin created "email addresses" table.

## **#2 - 2015-04-28 15:29 - Deoren Moor**

Toshi MARUYAMA wrote:

*I think your plugin created "email\_addresses" table.*

Thank you for your feedback. We are running a vanilla installation with no plugins installed.

From the info page:

Redmine 2.6.4.stable.14227

Default administrator account changed True Attachments directory writable True Plugin assets directory writable (./public/plugin\_assets) True RMagick available (optional) True

Environment:

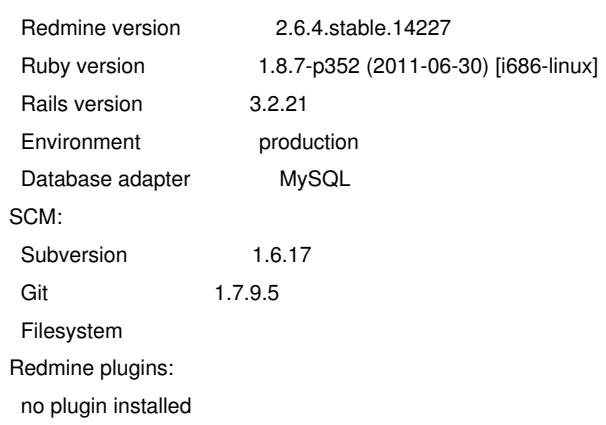

Please let me know if I can provide further information.

## **#3 - 2015-04-28 15:38 - Toshi MARUYAMA**

Thank you for your feedback. If you have no idea who created "email\_addresses" table, you can drop or rename this table. Ensure you have backup and table has no data.

## **#4 - 2015-04-28 15:42 - Toshi MARUYAMA**

There is same post: message#46173.

#### **#5 - 2015-04-28 15:53 - Deoren Moor**

Toshi MARUYAMA wrote:

*Thank you for your feedback. If you have no idea who created "email\_addresses" table, You can drop or rename this table. Ensure you have backup and table has no data.*

I checked and the table has 205 entries.

## mysql> describe email\_addresses;

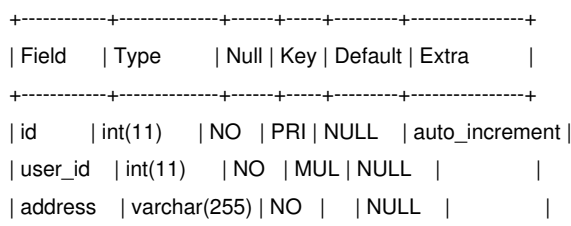

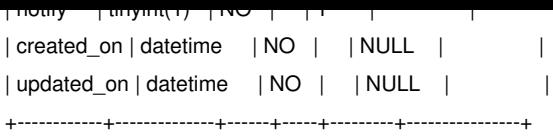

7 rows in set (0.00 sec)

It appears to contain valid email addresses for our users and is mapped to their user id values.

I checked three other installations and didn't find the table listed. Could it have been created as part of a failed 2.6.3 to 3.0.1 migration? I thought I was careful to roll back all changes from that previous attempt, but maybe I missed something. I'll check the previous backups to see if I can pinpoint when the table was first created.

#### **#6 - 2015-04-28 16:02 - Toshi MARUYAMA**

It seems your entries were created by Redmine. source:tags/3.0.2/db/migrate/20150113211532\_populate\_email\_addresses.rb

I think there is inconsistency in "schema\_migrations". http://www.redmine.org/boards/2/topics/46173?r=46179#message-46179

#### **[#7 - 2015-04-28 20:17 - Deoren Moor](http://www.redmine.org/boards/2/topics/46173?r=46179#message-46179)**

Thanks for the follow-up. I went back and compared a database backup taken the day before a previous failed 3.0.1 backup and the day after and found that is when the table first appeared. I was operating under a bad assumption that the drop database statement was present in the backup sql file. Thus I expected that when I imported the pre-upgrade backup file that it reverted the database to the former state.

Instead, the database was left with the old data and whatever new tables that were created prior to the failure. I'm going to restore a previous backup, list the tables and then restore to a recent backup and list the tables again. I'll diff them to see if there are any other tables still hanging around from the failed 3.0.1 upgrade.

#### **#8 - 2015-04-28 20:37 - Deoren Moor**

Deoren Moor wrote:

*I'll diff them to see if there are any other tables still hanging around from the failed 3.0.1 upgrade.*

I just found the one table when I compared them.

#### **#9 - 2015-04-29 03:37 - Deoren Moor**

I cloned the production box I tried to upgrade earlier and manually removed the email\_addresses table. I then went back through the process from the beginning and am now running the 3.0.2 version of Redmine on the clone. I'm going to keep a copy of the clone around for a bit, so if you or any of the other devs would like me to run any tests against it let me know and I'll be happy to do so.

## **#10 - 2015-05-13 16:23 - Antoine Kolpacheque**

- Restore from dumpfile
- drop table email\_addresses;
- bundle exec rake db:migrate RAILS\_ENV=production